Read M&M Chapters 2 and 11 again. Section leaders will decide how much of Chapters 12 and 13 to cover formally; they will assign the readings. Variations on regression: explanatory categorical variables.

Today I will concentrate on the way categorical variables are handled by least squares. It is traditional to think of problems where the the predictor variables are all categorical—that is, where each predictor merely indicates the presence or absence of some effect—as examples of *analysis of variance*, as described in Chapters 12 and 13 of M&M.

You will see that analysis of variance is just a special form of regression. There are a few small technical points to note, and a few slight differences in interpretation, but the main ideas are the same. To make the point that categorical variables can be handled in much the same way as other predictors, I will present an example where a categorical predictor is added to improve (slightly) an ordinary regression fit. The data, which I believe had their origin in a 1979 article in *Consumer Reports*, come packaged with the Splus statistical program.

The full data set contains a large amount of information about different models of automobile: length, wheel base, seating room, gear ratios, mileage, ... , price, horsepower, and so on.

Somewhat arbitrarily, I chose to look at the relationship between price and horsepower (variables Price and HP). The categorial variable *Country* indicates the country where the car was manufactured. I extracted from the full data set the subset corresponding to only four countries. For reasons that you will soon understand, I added columns *logPrice* (the logarithm to base 10 of the price) and *logHP* (the logarithm to base 10 of the horsepower), and four columns that indicate the country in a slightly more verbose way than the Country column:

```
MTB > let c26 = ('Country' = "Germany")
MTB > 1et c27 = ('Country' = "Japan")
MTB > let c28 = ('Country' = "Japan/USA")
MTB > let c29 = ('Country' = "/USA")
MTB > names c26 'Germany' c27 'Japan' c28 'Japan/USA' c29 'USA'
```
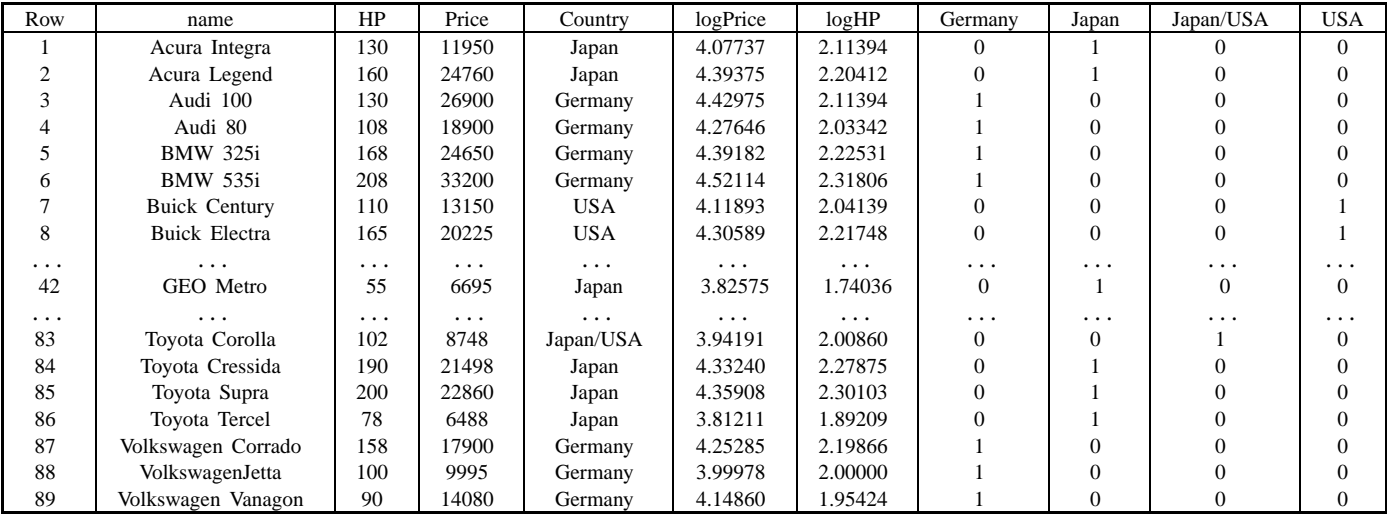

## **1. Transformations**

How well is the price predicted by the horsepower?

There is quite a large variation in price, as you can see from the plot of Price versus HP (the picture in the north-west corner of the next display). Notice the wedge shape of the region where most of the points fall. The variability in price seems to increase with price. (Does that phenomenon make sense? Would a customer be more sensitive to a five hundred dollar price difference in a \$7000 car or in a \$40,000 car?)

If we merely regressed Price on HP the higher-priced cars would have a disproportionate control over the fit. Also, a model assuming independent  $N(0, \sigma)$  errors, with the same  $\sigma$  for each car, would clearly be suspect.

The variability becomes more consistent with a fixed- $\sigma$  model if we plot Price on a log scale, as in the lower two pictures. The vertical axes in those two pictures are still labelled with prices, but the vertical position for each point is determined by the logarithm (to base 10) of the price. Notice that the vertical distance between the \$10,000 and \$20,000 prices is now the same as the vertical distance between the \$20,000 and \$40,000 prices.

Equivalently, I could have used *logPrice* on the vertical axis, but then I would have had some fiddling to get the tick marks corresponding to easily comprehended prices. Which would you find easier to interpret: a price of \$20,000, or a logPrice of 4.3?

It is often a good idea to work with logarithms of variables whose distributions spread over a large range (that is, ratio of largest to smallest is much greater than 1).

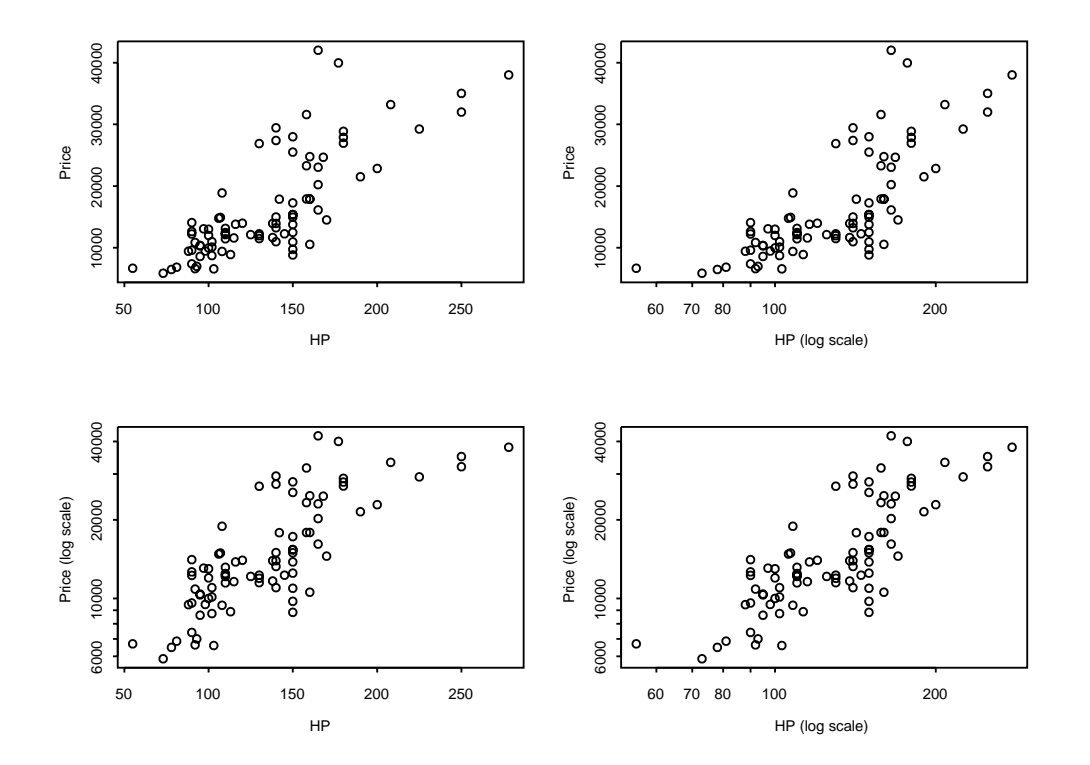

The two pictures on the right-hand side show the effect of working with horsepower on a log scale.

It seemed to me that I would have most luck with a linear fit to the points shown in the south-east corner. Thus I decided to work with the logarithms (to base 10) of both Price and HP.

```
MTB > let c24 = logten('Price')
MTB > let c25 = logten('HP')MTB > names c24 'logPrice' c25 'logHP'
```
# **2. Country effects**

You should be able to interpret the printed output from a regression of logPrice on logHP:

MTB > Regress 'logPrice' 1 'logHP'; SUBC> Constant; SUBC> Brief 2. Regression Analysis The regression equation is logPrice =  $1.45 + 1.28$  logHP Predictor Coef StDev T P Constant 1.4520 0.2197 6.61 0.000<br>  $logHP$  1.2840 0.1040 12.35 0.000  $0.1040$  $S = 0.1256$  R-Sq = 63.7% R-Sq(adj) = 63.2% Analysis of Variance Source DF SS MS F P Regression 1 2.4060 2.4060 152.44 0.000 Residual Error 87 1.3731 0.0158 Total 88 3.7791  $\bullet$  $0.\overline{3}$ -0.3 -0.2 -0.1 0.0 0.1 0.2 0.3  $\circ$  $\circ$  $0.2$  $\circ$  $\circ$  $\Box$ 8  $\mathbf{p}$  $\blacksquare$  $\Box$  $\overline{0}$ g ò  $\circ$  $\circ$ C residuals  $\circ$  $\Box$  $\Box$  $\mathsf{p}_\Box$ ø Ж  $\Box$  $0.0$  $\circ$  $\circ$  $\Box$  $\circ$  $\mathbf C$  $\circ$ t  $\circ$  $\Box$ C ъ  $\Box$ 8  $\Box$  $\Box$  $\circ$  $\overline{Q}$  $\circ$  $\Box$  $\boldsymbol{\mathcal{S}}$  $\circ$  $\circ$  $\circ$  $\circ$  $-0.2$  $\circ$  $\Box$ Germany  $\begin{array}{c}\n\Box \\
\ast \\
\circ\n\end{array}$ Japan  $\circ$  $\circ$ Japan/USA USA  $-0.3$  $\circ$ 3.8 4.0 4.2 4.4 4.6 fitted values

Does the point near the left edge correspond to a car or to an expensive lawn mower?

Obs logHP logPrice Fit StDev Fit Residual St Resid 42 1.74 3.8258 3.6867 0.0406 0.1391 1.17 X

I have used different plotting symbols to draw your attention to the effects of Country on the residuals. Doesn't it seem that the residuals for Germany are consistently higher? Do German cars cost more than cars of similar horsepower from other countries? The other variables in the data set might shed some light on the pricing, but I won't investigate them in this lecture.

## **3. Separate regressions**

1.8 2.0 2.2 2.4 Japan/USA USA 4.6 4.4 4.2 4.0 log10(Price) 3.8 **Germany** Japan  $^{\circ}$  c 4.4 ö 4.2 4.0 3.8 1.8 2.0 2.2 2.4 log10(HP)

If we make separate least squares fits for the cars from each country, the German effect becomes even more apparent:

Notice that the slopes of the least squares lines are similar for each country, but the intercepts are somewhat different.

# **4. Indicators for countries**

We can force a least squares fit with the same slopes but (possibly) different intercepts by modelling the logPrice<sub>c,*j*</sub> for the *j*th car in the *c*th country as

$$
\text{logPrice}_{c,j} = \alpha_i + \beta \text{logHP}_{c,j} + \epsilon_{c,j}
$$

The (*c*, *j*) subscripts let us indicate the appropriate country for a particular car.

Alternatively, we can indicate the country by means of *indicator variables* to denote whether a car comes from a specific country, or not. That is, the indicator *German* contains a 1 in the *i*th row if the car for that row comes from Germany, a zero otherwise; and so on. There is some redundancy between the four country indicator variables, because, for each car, exactly one of the indicators takes the value 1. Maybe the names for the indicators are a bit klunky, but at least I can remember what they indicate.

The model with indicators takes the form

 $logPrice<sub>i</sub> = \alpha + \beta logHP<sub>i</sub>$ 

 $+ \gamma_G$ Germany<sub>i</sub> +  $\gamma_J$ Japan<sub>i</sub> +  $\gamma_{JU}$ Japan/USA<sub>i</sub> +  $\gamma_U$ USA<sub>i</sub> +  $\epsilon_i$ ,

where the  $\epsilon_i$ 's are independent  $N(0, \sigma)$  variables. I have also written the theoretical coefficients in a notation that helps me keep track of what each value represents. You could call the five predictor variables  $x_1, x_2, \ldots, x_5$ , and write  $\beta_1, \ldots, \beta_5$  for the theoretical coefficients if you wanted the equations to look more like the ones in M&M. Here is what we get when we add the four indicators in as predictors:

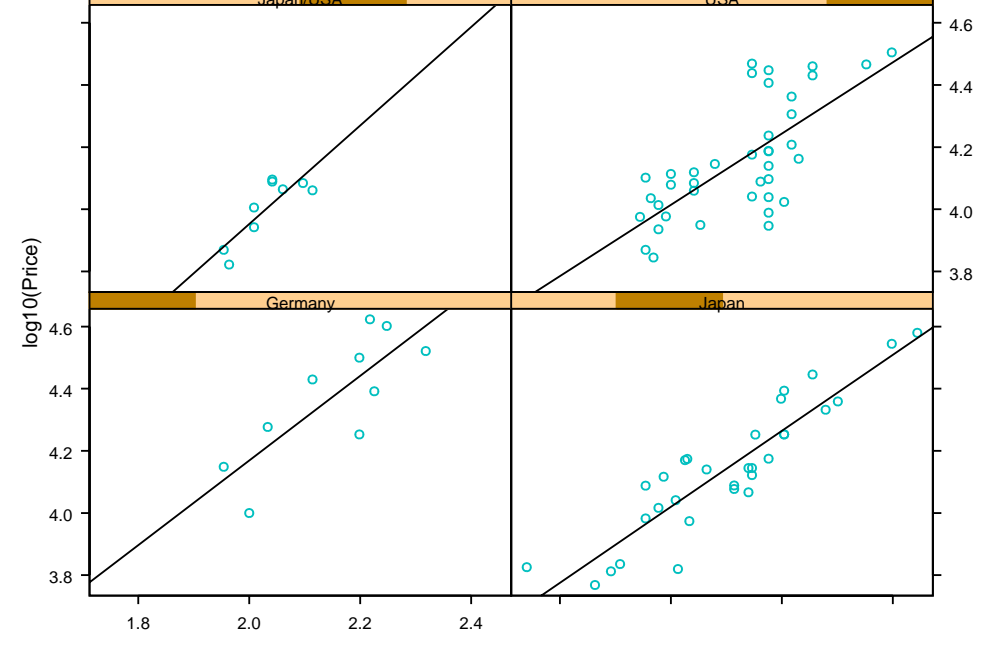

```
MTB > Regress 'logPrice' 5 'logHP' 'Germany' 'Japan' 'Japan/USA' 'USA';
SUBC> Constant;
SUBC> Brief 3.
Regression Analysis
* USA is highly correlated with other X variables
* USA has been removed from the equation
The regression equation is
logPrice = 1.58 + 1.21 logHP + 0.185 Germany + 0.0145 Japan - 0.0415 Japan/USA
Predictor Coef StDev T P<br>Constant 1.5770  0.2038  7.74  0.000
Constant 1.5770  0.2038  7.74  0.000<br>
1.21451  0.09558  12.71  0.000
            1.21451 0.09558 12.71 0.000<br>0.18538 0.03983 4.65 0.000
Germany   0.18538   0.03983   4.65   0.000<br>Japan   0.01452   0.02709   0.54   0.594
Japan 0.01452 0.02709 0.54 0.594
Japan/US -0.04150 0.04239 -0.98 0.330
S = 0.1121 R-Sq = 72.0
Analysis of Variance
Source DF SS MS F P
Regression 4 2.72274 0.68069 54.13 0.000
Residual Error 84 1.05635 0.01258
Total 88 3.77909
Source DF Seq SS
logHP 1 2.40599<br>Germany 1 0.29522
                 0.29522Japan 1 0.00949
Japan/US 1 0.01205
```
What's going on? Why doesn't Mintab like my USA indicator? Why can the last predictor be discarded with impunity? The answer is that we have given Minitab more parameters to play with than it needed to get a least squares fit. If we added any constant to the intercept coefficient  $\alpha$ , and subtracted the same constant from each  $\gamma$ , we would get exactly the same set of theoretical means. In particular, we could choose  $\gamma_U$  as the subtracted constant, thereby ensuring that the coefficient of the USA predictor is zero. Whatever Minitab wants to do with  $\alpha$ ,  $\gamma$ <sub>*G*</sub>,  $\gamma$ *J*,  $\gamma$ <sub>*JU*</sub>,  $\gamma$ <sub>*UU*</sub>,  $\gamma$ <sup>*UU*</sup> it can also do with  $\alpha$ ,  $\gamma$ <sub>*G*</sub>,  $\gamma$ *J*,  $\gamma$ *JU*, taking  $\gamma_U$  as zero.

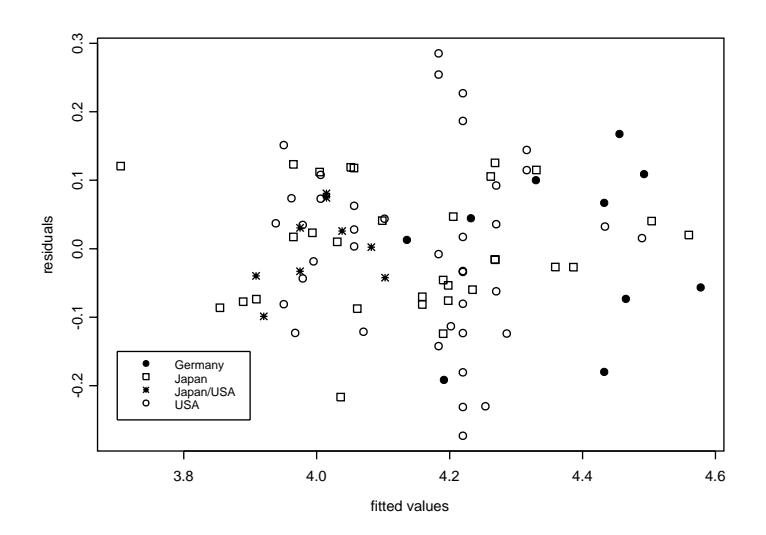

Did the inclusion of the indicators for countries improve the fit significantly?

### **5. Cautions regarding interpretation**

In general, whenever Minitab finds that the contribution to the fit from a predictor variable can be closely approximated by contributions from other predictor variables, which appear earlier in the list of predictors, it discards the nearly-redundant predictor.

The redundancy makes it a little harder to interpret the individual coefficients. It is better to treat the four country indicators as a single contribution to the fit—a contribution with 3 degrees of freedom—beyond what is already given by the intercept and the logHP terms, without trying to break out the contributions due to each separate country:

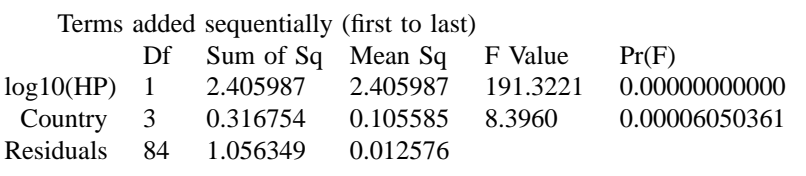

Notice that

 $0.316754 \approx 0.29522 + 0.00949 + 0.01205$ 

The Country Sum of Squares is just the sum of the three Sequential Sums of Squares from the last table in the previous Minitab display.

The subtleties in the interpretation of the regression output, when there are redundant predictors, are illustrated by the following two regressions. In each case, Minitab calculates the same fitted values, and the same estimate for  $\sigma$ , but the estimated coefficients are different.

### **Change order of predictors**

Enter the predictor variables in a different order, putting *German* last. Then Mintab regards the indicator for German cars as redundant:

```
MTB > Regress 'logPrice' 5 'logHP' 'Japan' 'Japan/USA' 'USA' 'Germany';<br>SUBC> Constant:
      Constant;
SUBC> Brief 2.
Regression Analysis
* Germany is highly correlated with other X variables
* Germany has been removed from the equation
The regression equation is
logPrice = 1.76 + 1.21 logHP - 0.171 Japan - 0.227 Japan/USA - 0.185 USA
Predictor Coef StDev T P
Constant 1.7623 0.2086 8.45 0.000
logHP 1.21451 0.09558 12.71 0.000
          -0.17086Japan/US -0.22687  0.05276 -4.30  0.000<br>USA -0.18538  0.03983 -4.65  0.000
USA -0.18538
S = 0.1121 R-Sq = 72.0
Analysis of Variance
Source DF SS MS F P<br>Regression 4 2.72274 0.68069 54.13
Regression 4 2.72274 0.68069 54.13 0.000<br>Residual Error 84 1.05635 0.01258
Residual Error 84
Total 88 3.77909
Source DF Seq SS
logHP 1 2.40599
```
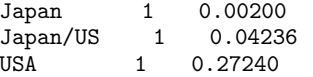

### **Omit intercept**

If we explicitly force Minitab to omit the intercept term, then all four country indicators are retained:

MTB > Regress 'logPrice' 5 'logHP' 'Germany' 'Japan' 'Japan/USA' 'USA'; SUBC> NoConstant; SUBC> Brief 3. Regression Analysis The regression equation is logPrice = 1.21 logHP + 1.76 Germany + 1.59 Japan + 1.54 Japan/USA + 1.58 USA Predictor Coef StDev T P Noconstant  $1.21451$  0.09558 12.71 0.000<br>1.7623 0.2086 8.45 0.000 Germany 1.7623 0.2086 8.45 0.000<br>Japan 1.5915 0.2016 7.89 0.000 Japan 1.5915 0.2016<br>Japan/US 1.5355 0.1978 Japan/US 1.5355 0.1978 7.76 0.000 USA 1.5770 0.2038 7.74 0.000  $S = 0.1121$ Analysis of Variance Source DF SS MS F P<br>Regression 5 1543.03 308.61 24540.05 Regression 5 1543.03 308.61 24540.05 0.000 Residual Error 84 1.06 0.01 Total 89 1544.08 Source DF Seq SS logHP 1 1542.02 Germany 1 0.21<br>Japan 1 0.03 Japan Japan/US 1 0.01 USA 1 0.75

You might try to figure out the relationship between the various tables and estimates for the three ways of expressing the model. In particular, try to explain why the fitted regression lines are the same in each case, even though the coefficients differ:

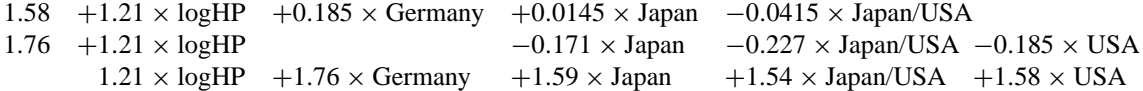